## Bruce Barnett's Cheat Sheet for SED From http://www.grymoire.com/Unix/Sed.html

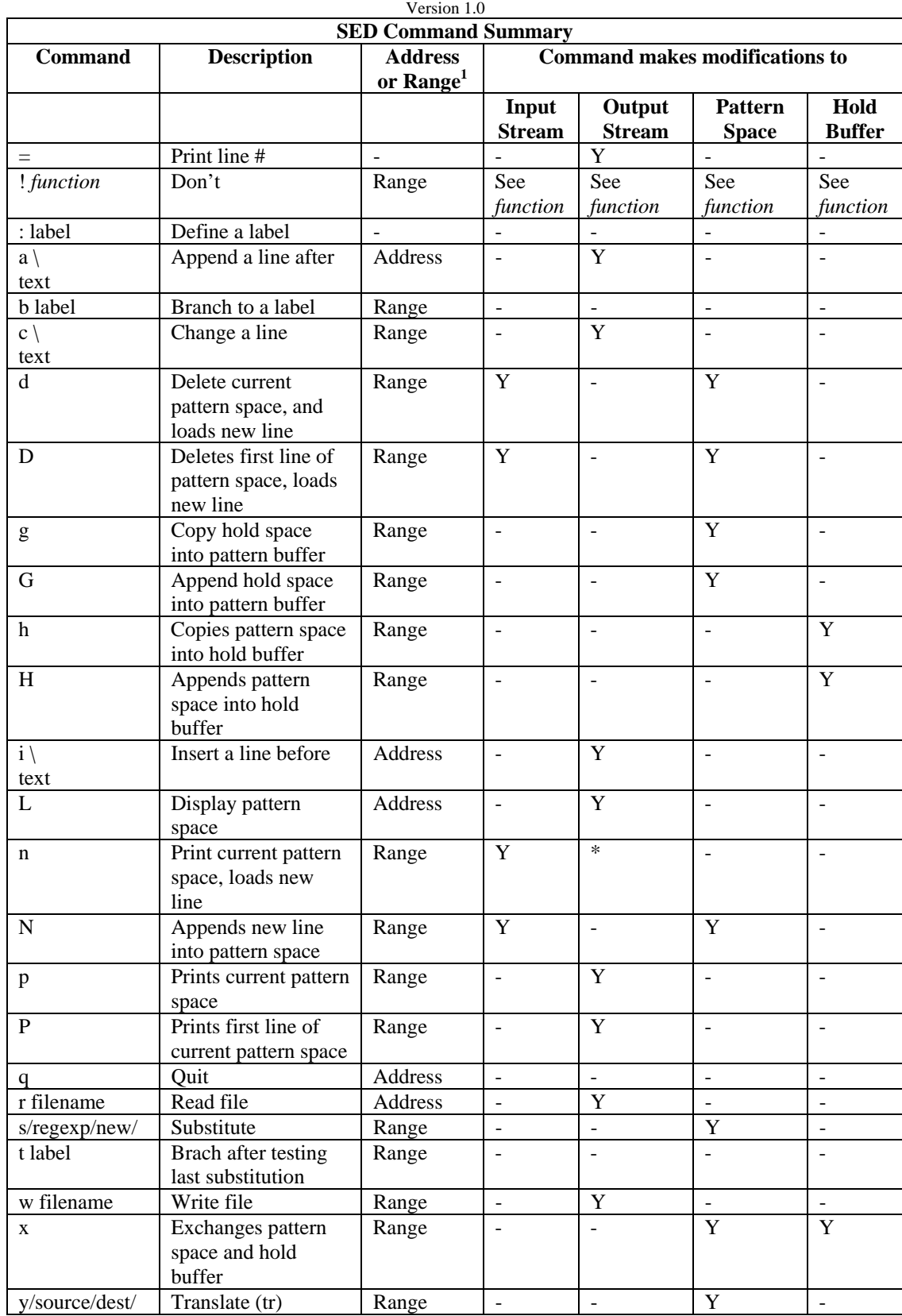

1 Address format: *address command*

Range format: *addrezs1*, *address2 command*

Command formats:

 Address command Address1, Address2 command (Range format) : label ! function # comment { command1;command2;command3} ! { command1;command2;command3}

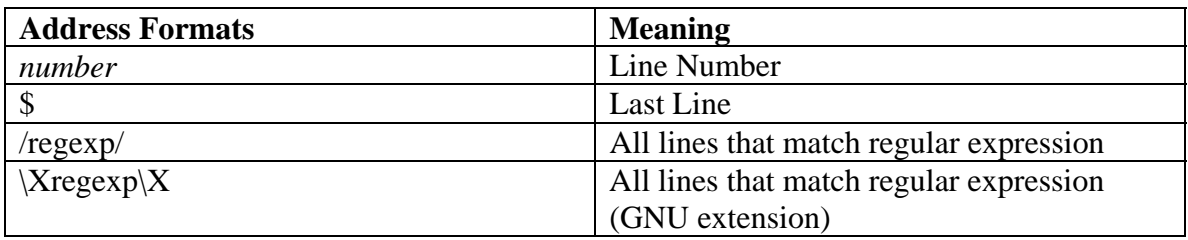

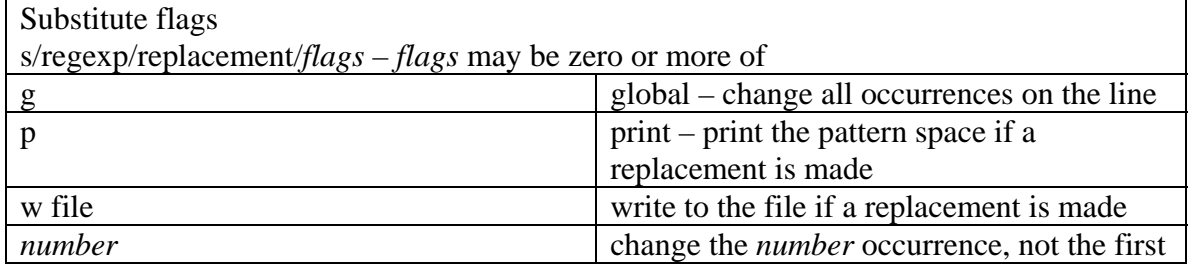

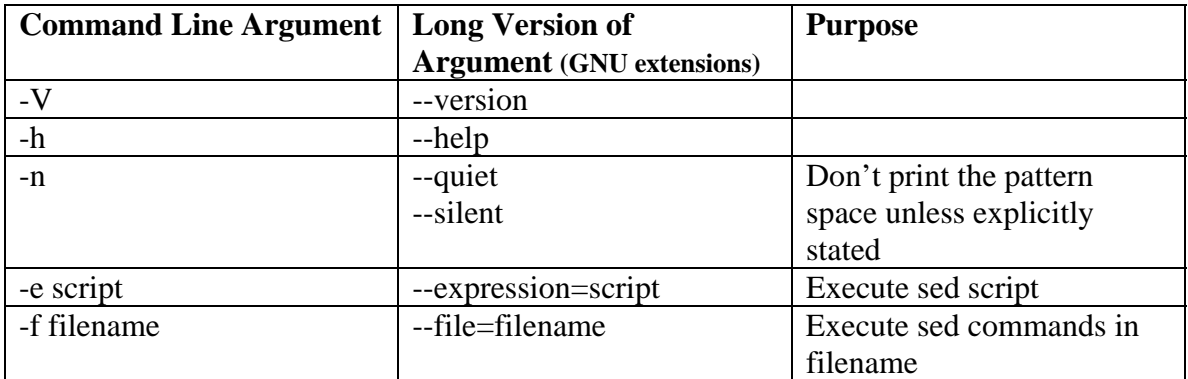

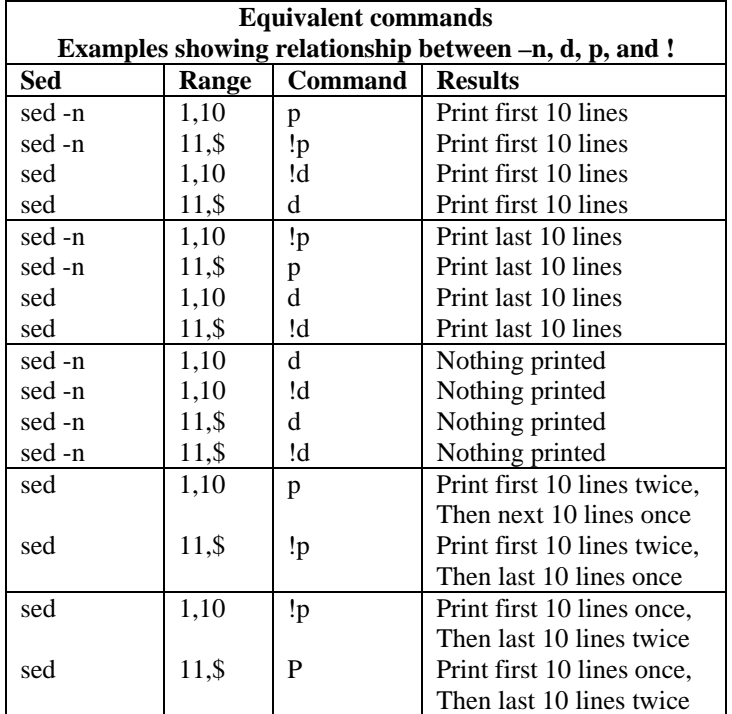

## **Examples of complex commands:**

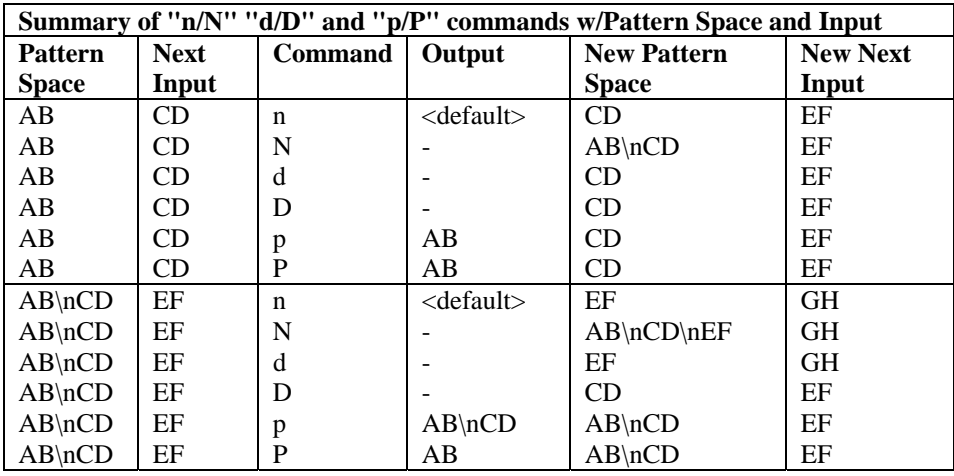

References

- [My SED tutorial](http://www.grymoire.com/Unix/Sed.html)
- [Heiner's SHELLdorado](http://www.shelldorado.com/links/index.html#tutorials)
- [Chris F. A. Johnson's Unix Shell Page](http://cfaj.freeshell.org/shell/)
- [The Wikipedia Entry on SED](http://en.wikipedia.org/wiki/Sed)
- [SED one-liners](http://student.northpark.edu/pemente/sed/sed1line.txt)
- [The SED FAQ](http://sed.sourceforge.net/sedfaq.html)